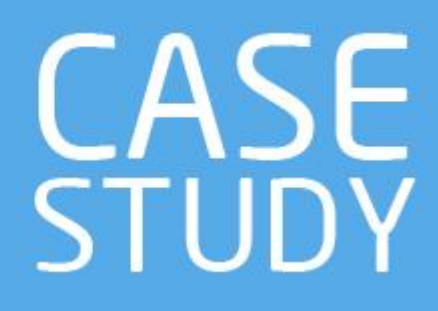

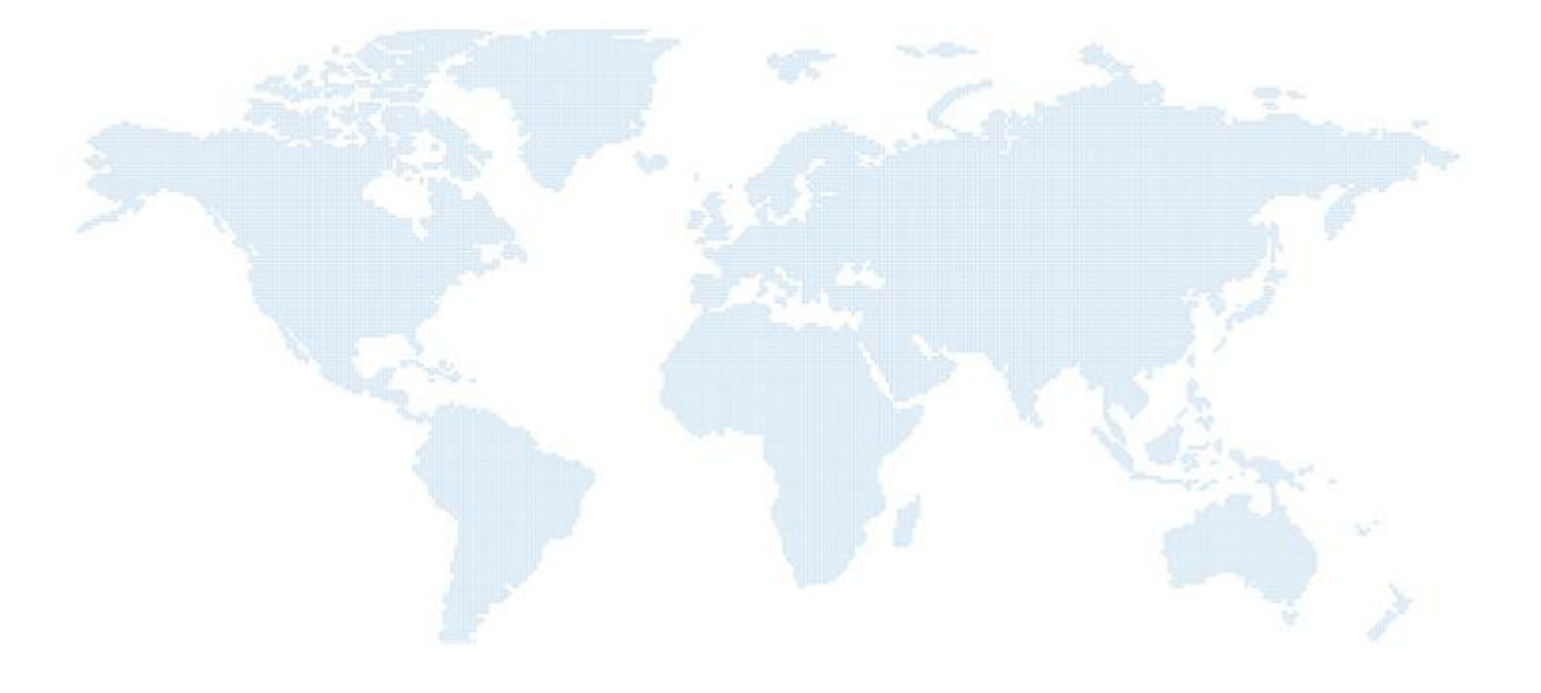

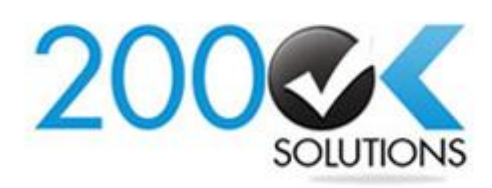

- IND: +91-79-4050 2232 п UK: +44-20 3372 4627 US: +1-315 825 4468
- **M** info@200oksolutions.com www.200oksolutions.com∰

# **Table of Contents**

 $2$ 

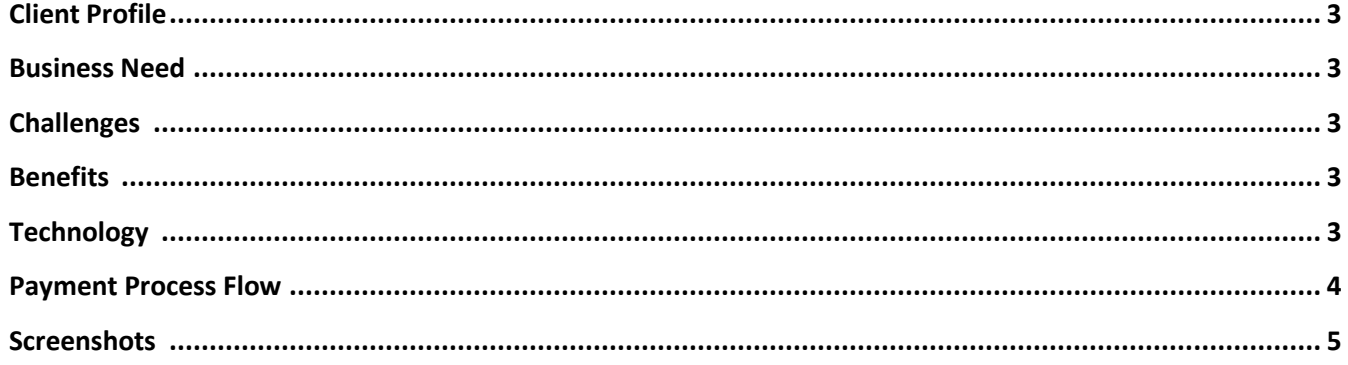

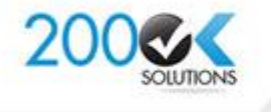

IND: +91-79-4050 2232 UK: +44-20 3372 4627 US: +1-315 825 4468

3

## **Office365 SharePoint Online 2013 Branding, Development Case Study-1**

Business Engagement Model **Off-Shore Dedicated Resource Model**

#### **Client Profile**

Political Party based out at Botswana

#### **Business Need**

 Client is looking to re-brand the look and feel of existing website. Also wanted to provide online donation functionality by integrating payment gateway with internet Public Facing Website for client on office 365 SharePoint Online 2013.

#### **Challenges**

- Creating a Photoshop design of Home Page and Sub-pages.
- Creating HTML pages from design using HTML 5, jQuery and CSS.
- Design custom master Page, Page layouts.
- Provide Payment Get way functionality.
- Use Sandbox solution for custom web parts.
- Activate/de-activate features for the Public-facing site collection or its sub-sites from the UI.
- Customize the "Promoted Links" web part design.
- Image slider in header and footer using jQuery.
- Custom model dialog with content using jQuery.
- Provide "Download a Copy" OOB feature on custom links.

#### **Benefits**

- Custom web part that allows managing activate/de-activate features from the UI.
- Payments Gateway integration using JavaScript.

### **Technology**

- Office 365SharePoint Online 2013
- SharePoint Designer 2013

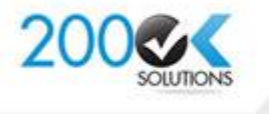

IND: +91-79-4050 2232 UK: +44-20 3372 4627 US: +1-315 825 4468

### **Payment Process Flow**

4

Following is payment process flow:

- A nonparty member fills in the registration form.
- He / She pay for the registration.
- After payment, a membership number and a receipt number is returned back to the user.
- The political party office will then receive notification of the registration, and start creating a membership card for the user. So, without payment, the nonparty member will not be enrolled in the party membership system. Non member will not be allowed to vote. So, it's very important that the user pays for the membership.
- There a two types of memberships. Depending on the type of membership a user has selected, we then pass the relevant value to payment gateway page:
- Membership Types are:
- Annual: \$10.00
- Life Time: \$ 100.00
- When a user clicks on the "continue" button, we pass parameters to the payment gateway page.

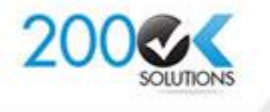

IND: +91-79-4050 2232 UK: +44-20 3372 4627 US: +1-315 825 4468

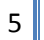

 $\begin{picture}(180,10) \put(0,0){\line(1,0){10}} \put(10,0){\line(1,0){10}} \put(10,0){\line(1,0){10}} \put(10,0){\line(1,0){10}} \put(10,0){\line(1,0){10}} \put(10,0){\line(1,0){10}} \put(10,0){\line(1,0){10}} \put(10,0){\line(1,0){10}} \put(10,0){\line(1,0){10}} \put(10,0){\line(1,0){10}} \put(10,0){\line(1,0){10}} \put(10,0){\line($ 

OURSEADS | DOCUMENTS | PUBLICATIONS | DYNTS | CONTACT ARDUT Lorem Ipsum is simply<br>Lorem Ipsum is simply dummy text of the printing and typesetting...  $\mathbf{r}$ ৰ Lorem Spaum is simply Lorem Spaum is simply Lorem Spaum is simply Lorem Ipsum is simply erny haat of the printing and<br>first will only Lorent Spaces has<br>he including a standard docume<br>last asset since the Littlia  $\begin{array}{l} \mbox{Daryons part of the previous and}\\ \mbox{spanimings underlying. Loren Neumann's}\\ \mbox{Spec the boundary of the class of the two-dimensional functions}\\ \mbox{for some two two-dimensional functions} \end{array}$ Thereby that of the product and  $\eta_{\rm{2D}}$  and  $\eta_{\rm{2D}}$  and  $\eta_{\rm{2D}}$  are the first interaction of the product of the  $\eta_{\rm{2D}}$  and  $\eta_{\rm{2D}}$  $\begin{tabular}{lcccccc} \multicolumn{2}{c}{\textbf{Crying best of the provided set}}\\ \multicolumn{2}{c}{\textbf{Frying together by the following theorem} \\ \multicolumn{2}{c}{\textbf{Fyring number of events} \\ \multicolumn{2}{c}{\textbf{Fyring number of events} \\ \multicolumn{2}{c}{\textbf{Fyring number of events} \\ \multicolumn{2}{c}{\textbf{Fyring number of events} \\ \multicolumn{2}{c}{\textbf{Fyring number of events} \\ \multicolumn{2}{c}{\textbf{Fyring number of events} \\ \multicolumn{2}{c}{\textbf{Fyring number of events} \\ \multicolumn{2}{c}{\textbf{Fyring number$ Features Constitution **Executive Committe** E Policies Women's Wing Speeches Central Committee Cabinet œ Newcletter Larges Spaces in semply demony tops of the primary and typescating inclusivy,<br> $\omega_{\rm{DM}}$  and types the two times of the volume of the<br>control of the Largest probability of the second control of the second<br>response of the  $\mathbf \Omega$  $\frac{1}{2}$ Lorent Sakurk is simply dumma fast of the printing and typesting information in the six or or and the state to<br>Lards Start has been the trianged a straight dynamic last way along the LOOS, what an animal parties that the<br>a and<br>Miriy Larent Speech is simply demony basis of this province and legalacting industry.<br>Count Speech And Love the History is finalted during that also wind the LODS, which are unknown probe from<br>puller of high and soundings it is  $\mathbf \Omega$  $\frac{m^2}{4m^2}$ Contact Form Get in Touch ant a maritime and<br>by and fashiolities and Louis Sport & Angle<br>Typeschip Smishty<br>Lizz-MATSS ┑  $\begin{picture}(150,10) \put(0,0){\vector(1,0){10}} \put(15,0){\vector(1,0){10}} \put(15,0){\vector(1,0){10}} \put(15,0){\vector(1,0){10}} \put(15,0){\vector(1,0){10}} \put(15,0){\vector(1,0){10}} \put(15,0){\vector(1,0){10}} \put(15,0){\vector(1,0){10}} \put(15,0){\vector(1,0){10}} \put(15,0){\vector(1,0){10}} \put(15,0){\vector(1,0){10}} \put(15,0){\vector($  $\sim$ 

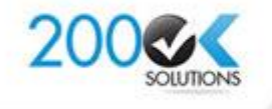

IND: +91-79-4050 2232 UK: +44-20 3372 4627 US: +1-315 825 4468

#### $\begin{picture}(150,10) \put(0,0){\line(1,0){10}} \put(15,0){\line(1,0){10}} \put(15,0){\line(1,0){10}} \put(15,0){\line(1,0){10}} \put(15,0){\line(1,0){10}} \put(15,0){\line(1,0){10}} \put(15,0){\line(1,0){10}} \put(15,0){\line(1,0){10}} \put(15,0){\line(1,0){10}} \put(15,0){\line(1,0){10}} \put(15,0){\line(1,0){10}} \put(15,0){\line($

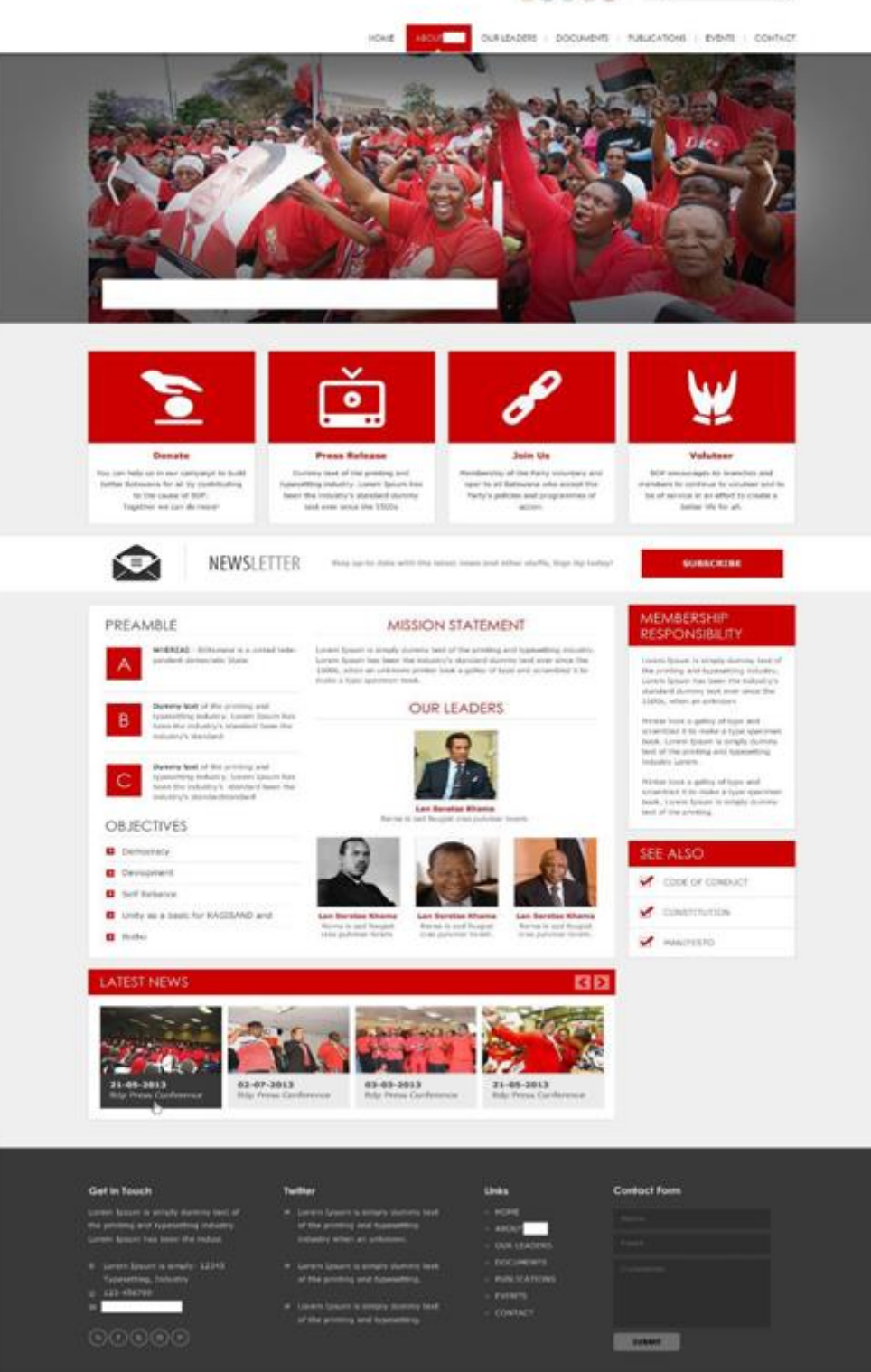

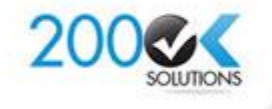

IND: +91-79-4050 2232 UK: +44-20 3372 4627 US: +1-315 825 4468